#### ಅಬಕಾರಿ ಇಲಾಖೆ

**Excise Department** 

ಮೊಲಾಸಸ್ ಪರವಾನಗಿಗಳ ನವೀಕರಣ

#### **Renewal of Molasses licences**

Step 1: Enter the login details

| ← → C A https://serviceonline.gov.in/configureka/    |                                                          |                         | * 🖲 |
|------------------------------------------------------|----------------------------------------------------------|-------------------------|-----|
| ಕರ್ನಾಟಕ ಸರ್ಕಾರ                                       | ಸೇವಾ ಸಿಂಧು<br>Seva Sindhu                                | ະດີຍເວລາ ແບບເປ          |     |
| <u>^</u>                                             |                                                          |                         |     |
| Apply for Service                                    | Check                                                    | Your Application Status |     |
| Mobile No<br>OTP/Password<br><b>46F7d5</b> Type here | Cet OTP<br>Cet OTP<br>Cet Cet Service<br>Cet Cet Service |                         |     |
| Forgot Password   New user ? Reg                     |                                                          | Check Status Now        |     |
|                                                      |                                                          |                         |     |
| © All Rights Reserved                                |                                                          | Powered by SERVICEPLUS  |     |

#### Step 2 : Citizen Login will be displayed

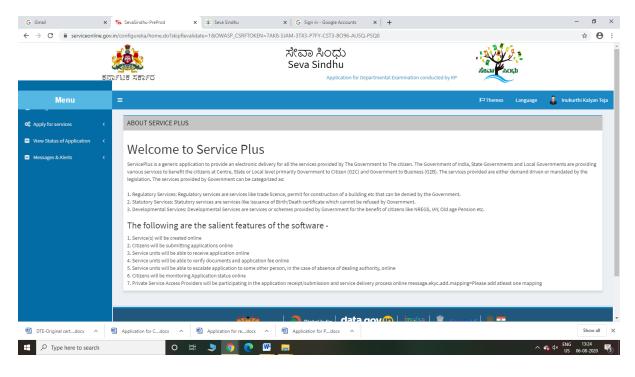

| → C                         | ne.gov.in | /configure | ka/beneficiaryPrimaryServic | eList.do?OWASP_CSRFTOKEN          | 7AK8-SJAM-3TX3-P7FY-CST3-BO96-                                  | AU5Q-PSQ0 |                                             | × 0                   |
|-----------------------------|-----------|------------|-----------------------------|-----------------------------------|-----------------------------------------------------------------|-----------|---------------------------------------------|-----------------------|
|                             | ತನಾಣ      |            | ರ್ಶಾರ                       | Application for Departme          | ಸೇವಾ ಸಿಂಧು<br>Seva Sindhu<br>ntal Examination conducted by KPSC |           | dipos                                       |                       |
| Menu                        |           | ≡          |                             |                                   |                                                                 |           | P Themes Language                           | 🧯 Inukurthi Kalyan Te |
| Apply for services          | ~         | Apply      | For Services / View All Av  | ilable Services                   |                                                                 |           |                                             |                       |
| View all available services |           |            |                             |                                   |                                                                 |           |                                             |                       |
| View Status of Application  | <         |            | view                        | KARNATAKA                         |                                                                 | ~         | Services                                    |                       |
| Messages & Alerts           | <         | SLNo       | Service Name                |                                   |                                                                 |           | Department Name                             | State                 |
|                             |           | 1          | Accident Relief Fund-KSRT   |                                   |                                                                 |           | Karnataka State Road Transport Corporation  | KARNATAKA             |
|                             |           | 2          | Accident Relief Fund - NEK  |                                   |                                                                 |           | NEKRTC                                      | KARNATAKA             |
|                             |           | 3          | Accident Relief Fund-NWKR   |                                   |                                                                 |           | NWKRTC                                      | KARNATAKA             |
|                             |           | 4          | Acid Victim Pension         |                                   |                                                                 |           | Directorate of Social Security and Pensions | KARNATAKA             |
|                             |           | 5          |                             | Residential school - Minority Wo  | Ifare Department                                                |           | Minority Welfare Department                 | KARNATAKA             |
|                             |           | 6          |                             | matric hostels - Minority Welfare |                                                                 |           | Minority Welfare Department                 | KARNATAKA             |
|                             |           | 7          |                             |                                   | ಕುಟುಂಬದ ದೃಢೀಕರಣ ಪ್ರಮಾಣ ಪತ್ರ                                     |           | Revenue Department                          | KARNATAKA             |
|                             |           | 8          |                             | Souharda co-operative society     |                                                                 |           | Registrar of Cooperative Societies          | KARNATAKA             |
|                             |           | 9          | Amendment of License to N   |                                   |                                                                 |           | Agriculture Department                      | KARNATAKA             |
|                             |           | 10         | Amondmont of Manufactur     | na Liconco for Micro Mutrionte M  | ixturo Fortilizore                                              |           | Agriculture Department                      | KARMATAKA             |
| DTE-Original certdocx       |           | Applicatio | on for Cdocx \land          | Application for redocx            | Application for Pdocx                                           |           |                                             | Show all              |

## Step 3 : Search the required service and click to open

### Step 4 : Enter Existing Username and password and click on Get details

| M Inbox - nageshnmedcs@gmail.co                            | 🗴   🌆 Easy Kannada Typing - English to: 🗙   🏖 Seva Sindhu 🛛 X   🗣 Google Translate X in Secret Cellus-Renewal of Molasson: X in + 🦳 🗖                                             | o ×       |  |  |  |
|------------------------------------------------------------|----------------------------------------------------------------------------------------------------|-----------|--|--|--|
| $\leftrightarrow$ $\rightarrow$ C $\bullet$ serviceonline. | 2.gov.in/configureka/renderApplicationForm.do?serviceld=14380001&UUID=997c0624-e663-425f-a068-93877ee3-9ca&OWASP_CSRFTOKEN=Q7SM-SIHL-6CPU-UW45-L919-8SN0-NX10-GRP9 🔍 🚖 🏇          | N :       |  |  |  |
| Service<br>Metadata-based Integration                      | BEPLUS<br>sted stervice Delivery Framework                                                                                                    |           |  |  |  |
| Menu                                                       | 😑 🏳 Themes Language 🔒 Inukurthi Kal                                                                                                    | lyan Teja |  |  |  |
| 😁 Manage Profile 🛛 🔇 🖌                                     |                                                                                                    |           |  |  |  |
| <b>og</b> Apply for services ~                             | පහණා වි අපාන්                                                                                                    |           |  |  |  |
| View all available services                                | Excise Department                                                                                                    |           |  |  |  |
| • View Status of Application <                             | ಮೊಲಾಸಸ್ ಪರವಾನಗಿಗಳ ನವೀಕರಣ<br>Renewal of Molasses licences                                                                                                    |           |  |  |  |
| •• Messages & Alerts <                                     | Renewal of Molasses licences                                                                                                    |           |  |  |  |
|                                                            | Enter existing username(అస్మీకృదర్శికువ బళశరదార జీనరన్ను నమునిదిసి · AF001<br>Enter existing password(అస్మీకృదర్శికువ దార్కడాగ్ అన్ను నమునిదిసి · 123                             |           |  |  |  |
|                                                            | Declaration/ಘೋಷಣೆ                                                                                                    |           |  |  |  |
|                                                            | l hereby declare that the particulars furnished in this form are true to the best of my knowledge/ಈ<br>ಅರ್ಜಿಯಲ್ಲಿ ನಾನು ಒದಗಿಸಿರುವ ಎಲ್ಲಾ ವಿವರಗಳು ಸತ್ಯವಾಗಿರುತ್ತವೆ ಎಂದು ಘೋಷಿಸುತ್ತೇನೆ. |           |  |  |  |
|                                                            | I Agree *                                                                                                    |           |  |  |  |
|                                                            | Additional Details                                                                                                    |           |  |  |  |
|                                                            | Apply to the Office * Excise Department (STATE)                                                                                                    |           |  |  |  |
| + P Type here to search                                    | O 바 📅 💼 💽 👰 🖾 🗷 📻 🏪 🍕                                                                                                    |           |  |  |  |

|                                     |                                                                                                    |                                                                     | - 0 ×                      |  |  |
|-------------------------------------|----------------------------------------------------------------------------------------------------|---------------------------------------------------------------------|----------------------------|--|--|
|                                     | K 🔯 Easy Kannada Typing - English to X 🕸 Seva Sindhu X 🔤 Google Translate                                                                                                    | x ServicePlus-Renewal of Molasse: x +                               |                            |  |  |
| ← → C ■ serviceoniine.g             | ov.in/configureka/renderApplicationForm.do?serviceld=14380001&UUID=997c0624-e663-425f-a068-938                                                                                                    | 77ee3c9ca&OWASP_CSRFTOKEN=Q7SM-SIHL-6CPU-UW45-L9J9-8SN0-NX10-GRP9 Q | . ਸ <b>ਸ 10</b> :          |  |  |
| Service<br>Metadata-based Integrate | CORE Delivery framework                                                                                                    |                                                                     |                            |  |  |
| Menu                                | ≡                                                                                                    | 🏳 Themes Language 🍶                                                 | Inukurthi Kalyan Teja      |  |  |
| 😁 Manage Profile 🛛 <                |                                                                                                    |                                                                     |                            |  |  |
| ©₿ Apply for services ∽             |                                                                                                    | මර් අපාන්                                                           |                            |  |  |
| View all available services         | Excise Department<br>ಮೊಲಾಸಸ್ ಪರವಾನಗಿಗಳ ನವೀಕರಣ<br>Renewal of Molasses licences                                                                                                    |                                                                     |                            |  |  |
| • View Status of Application <      |                                                                                                    |                                                                     |                            |  |  |
| Messages & Alerts <                 |                                                                                                    |                                                                     |                            |  |  |
|                                     |                                                                                                    |                                                                     |                            |  |  |
|                                     | Applicant Details/ಅರ್ಜಿದಾರರ ವಿವರಗಳು                                                                                                    |                                                                     |                            |  |  |
|                                     | Name/ಹೆಸರು "                                                                                                    | Animal Feeds Demo                                                   |                            |  |  |
|                                     | Applicant Type/ಅರ್ಜಿದಾರರ ಪ್ರಕಾರ *                                                                                                    | Renewal of Molasses licence                                         |                            |  |  |
|                                     | District/28.0, *                                                                                                    | Bengaluru Urban South                                               | ~                          |  |  |
|                                     | E-Mail/ಇ-ಮೇಲ್ *                                                                                                    | dsdad@gmail.com                                                     |                            |  |  |
|                                     | Phone/ದೂರವಾಣಿ '                                                                                                    | 1234567890                                                          |                            |  |  |
|                                     | Applicant Address/ಅರ್ಜಿದಾರರ ವಿಳಾಸ *                                                                                                    | Demo                                                                |                            |  |  |
|                                     | Place where Molesses will be kept and the name of the village. Taluk and District in such place is<br>situated - detailed Storage arrangement/ಮೇಲಲಾಸೆಸ್ ಅನ್ನು. ಇಡುವ ಸ್ನಳ ಮತ್ತು ಅಂತಹ ಸ್ಮಳದಲ್ಲಿ<br>ಗ್ರಾಮ, ತಾಲ್ಲೂಕು ಮತ್ತು, ಜಿಲ್ಲೆಯ ಹೆಸರು ಇದೆ - ವಿವರವಾದ ಕೇಖರಣಾ ವ್ಯವಸ್ಥೆ, * | dfdsfds                                                             |                            |  |  |
|                                     | Approximate stock of Molasses on the commencement of required Licence(in MTS)'ಅಗತ್ಯವಿರುವ<br>ಪರವಾನಗಿಯ ಪ್ರಾರಂಭದಲ್ಲಿ (ಎಂಟಿಎಸ್ನಲ್ಲಿ) ಮೊಲಕಾಸಸ್ಯ ಅಂದಾಜು ಸ್ಯಾಕ್ *                                                                                                    | 3                                                                   |                            |  |  |
|                                     | Total Quantity of Molasses that would be received during the term of Licence(in MTS)/ಪರವಾನಗಿ<br>ಅವಧಿಯಲ್ಲಿ (ಎಂಟೆಎಸ್ನಲ್ಲಿ) ಸ್ನೀಕರಿಸಲಾಗುವ ಮೋಲಾಸ್ಗಳ ಒಟ್ಟು ಪ್ರಮಾಣ                                                                                                    | 3                                                                   |                            |  |  |
|                                     | Maximum Quantity of Molasses to be stored at any one time(in MTS)/ಯಾವುದೇ ಸಮಯದಲ್ಲಿ                                                                                                    | 2                                                                   | FN0 1511                   |  |  |
| ₽ Type here to search               | O # 🔒 🔁 🧔 👰 🖾 👘                                                                                                    | · 겉 · · · · · · · · · · · · · · · · · ·                             | ENG 15:21<br>US 19-10-2020 |  |  |

# Step 5 : Fill the Applicant Details & Photocopies details

## Step 6 : Click on I agree checkbox and fill the Captcha Code as given & Submit

|                        | x 🔯 Easy Kannada Typing - English to: x 🛛 🏖 Seva Sindhu x 🗎 🔩 Google Translate x 🦻 ServicePlus- Renewal of Molasse: x + - 🗗 X                                                                             |  |  |  |  |  |  |
|------------------------|----------------------------------------------------------------------------------------------------|--|--|--|--|--|--|
| ← → C   serviceonline. | gov.in/configureka/renderApplicationForm.do?serviceld=14380001&UUID=997c0624-e663-425f-a068-93877ea3-9ca&OWASP_CSRFTOKEN=Q75M-SIHL-6CPU-UW45-L9J9-8SNO-NX10-GRP9 Q 🕁 🔅 💟 🗄                                |  |  |  |  |  |  |
|                        | Other Items Molaceses Loomes 0039-00-400-0-03-000 3422432 05102020 44 Other Items Molaceses 2020-10-05 50 00 00.0 😵                                                                                       |  |  |  |  |  |  |
|                        | Declaration/ជុំស្(ដៅទ                                                                                                    |  |  |  |  |  |  |
|                        | l hereby declare that the particulars furnished in this form are true to the best of my knowledge/ಈ<br>ಅರ್ಜಿಯಲ್ಲಿ ನಾನು ಒದಗಿಸಿರುವ ಎಲ್ಲಾ ವಿವರಗಳು ಸತ್ಯವಾಗಿರುತ್ತವೆ ಎಂದು ಫೋಷಿಸುತ್ತೇನೆ.                         |  |  |  |  |  |  |
|                        | C I Agree *                                                                                                    |  |  |  |  |  |  |
|                        | Additional Details                                                                                                    |  |  |  |  |  |  |
|                        | Apply to the Office* Excise Department (STATE)                                                                                                    |  |  |  |  |  |  |
|                        | Word verification                                                                                                    |  |  |  |  |  |  |
|                        | Please enter the characters shown above                                                                                                    |  |  |  |  |  |  |
|                        | jw62ka                                                                                                    |  |  |  |  |  |  |
|                        | Digit Digit Close C Reset                                                                                                    |  |  |  |  |  |  |
|                        |                                                                                                    |  |  |  |  |  |  |
|                        | Site is technically designed, hosterial and maintained by National Informatics Center<br>Contents on this wabbalk anomadic uppatied and managed by the Ministry of Pracebugat Baj<br>POWNEED SY EXEMPTING |  |  |  |  |  |  |
| Type here to search    | O 타 📾 🗨 🕐 👦 🖾 🗃 💺 🦺 ···································                                                                                                    |  |  |  |  |  |  |

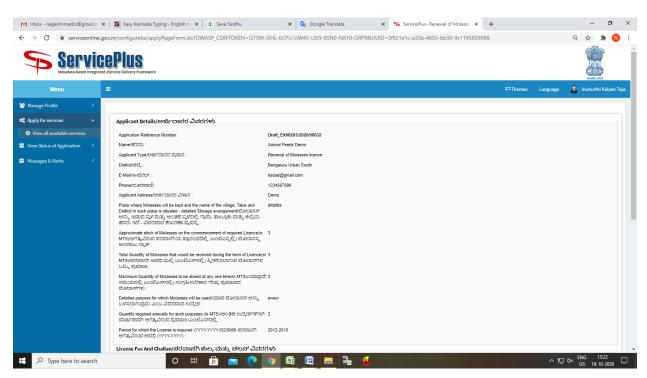

#### Step 7: A fully filled form will be generated for user verification

#### Step 8 : Click on Attach Annexure

| M Inbox - nageshnmedcs@gmail.co | 🗙 🛛 🖪 Easy Kannada Typing - English to 🗙                                                                                                    | 🙊 Seva Sindhu                                                                                            | 🗙   🔩 G               | oogle Translate            | ×             | ServicePlus- Renewal of Molasse: × +                               | - 0                                           |
|---------------------------------|----------------------------------------------------------------------------------------------------|----------------------------------------------------------------------------------------------------|-----------------------|----------------------------|---------------|--------------------------------------------------------------------|-----------------------------------------------|
| ← → C 🔒 serviceonline.          | gov.in/configureka/applyPageForm.do?C                                                                                                    | WASP_CSRFTOKEN=Q7SM-SIHL                                                                                 | -6CPU-UW45-L          | 9J9-8SN0-NX10              | -GRP9&UUID=3  | f921e1c-a33b-4603-bb30-9c1195836988                                | ର୍ 🖈 🛸 🔕                                      |
|                                 | ಸಮಯದಲ್ಲಿ (ಎಂಟಿಎಸ್ಎಲ್ಲಿ) ಸಂಗೃಹಿಸಬೆ<br>ಮೇಲಾಸ್10:<br>ಬಳಸರಾಗುದ್ರದು ಎಂಬ ವಿವರಣವರ ರಚ್ಚರಿ<br>ಯಿಷನ್ ಗಳಾವಗುದ್ರದು ಎಂಬ ವಿವರಣವರ ರಚ್ಚರ<br>ಯಿಷನ್ ಗಳಾವಗೆ ಆಗತ್ಯ,ವಿರುವ ಪ್ರವರಣ (ಎಂ<br>Period for which the Losens is required (<br>ಆಗತ್ಯ,ವಿರುವ ಪ್ರವರಣ (ಎಂಗುಗ್):<br>License Fee And Challan/ಪರವವಾದ? | ಆಡಲೆಯಾವ ಮೊಲಾಸಸ್ ಅನ್ನು evve<br>(n MTS)ಅಂತಹ ಉದ್ದೆಶಗಳಿಗಾಗಿ 2<br>ಎಸ್ನನಲ್ಲಿ :<br>೧೯೯೯/೧೯೪೪ 25500 ಪರವಾನಗಿ 2012 |                       |                            |               |                                                                    |                                               |
|                                 |                                                                                                    |                                                                                                    |                       |                            |               |                                                                    |                                               |
|                                 | Purpose 1 Purpose 2 Other Items Molasses License Fee(M-                                                                                                    | Purpose 3 0039~00~800~0~03~000                                                                           | Challan No<br>3432432 | Challan Date<br>05/10/2020 | Amount Paid   | Purpose Other Items-Molasses License Fee(M-1)-0039~00~800~0~03~000 | challan data purpose<br>2020-10-05 00:00:00.0 |
|                                 | I hereby declare that the particulars furnish I Agree : Additional Details Apply to the Office                                                                                                    | Yes                                                                                                    | e Department (STA     |                            |               |                                                                    |                                               |
|                                 | 19/10/2020 03:23:01 IST                                                                                                    |                                                                                                    | _                     | 🕼 Edit 🔊 A                 | tach Annexure | Cancel A Print Plexport to PDF C Click I                           | http://serviceonline.gov.in/configureka       |
|                                 |                                                                                                    |                                                                                                    |                       |                            | ata.gov (r    |                                                                    | erecontracenew application                    |
|                                 |                                                                                                    |                                                                                                    | Contents on thi       | s website is owned, up     |               | National Informatics Centre<br>y the Ministry of Panchayati Raj    | No new notifica<br>ENG 1522                   |
| P Type here to search           | 0 #                                                                                                    | 🏥 🔛 💽 🦻                                                                                                  | 🛛 🖾                   | <b>_</b>                   | • <b>6</b>    |                                                                    | ヘ 智 4× US 19-10-2020 □                        |

|                     |                                                | 🗙 💁 Google Translate 🛛 🗙 🦻                                                                                                    |                                      | – 01 X                    |
|---------------------|------------------------------------------------|----------------------------------------------------------------------------------------------------|--------------------------------------|---------------------------|
|                     | Kannada Typing - English to x      Seva Sindhu |                                                                                                    | ServicePlus- Renewal of Molasse: × + |                           |
|                     | NOC from Pollution Control Board               | -                                                                                                    | Observe Film in the                  | 40/5/ccap 🤇 😭 🚁 😈 :       |
|                     |                                                | NOC from Pollution Control Board  Ocument Format                                                                                                    | Choose rile sample.pdr               |                           |
|                     |                                                | Obcumentionnat                                                                                                    | Fetch from DigiLocker                |                           |
|                     | GST certificate                                |                                                                                                    | Observe Film                         |                           |
|                     |                                                | GST certificate  Ocument Format                                                                                                    | Choose rile sample.pdf               |                           |
|                     |                                                | <b>O</b> bocament of mat                                                                                                    | Fetch from DigiLocker                |                           |
|                     | Industrial License                             |                                                                                                    | Charace Eller I. I. II               |                           |
|                     | mousoiaccicense                                | Industrial License                                                                                                    |                                      |                           |
|                     |                                                | Occument Format                                                                                                    | Scan                                 |                           |
|                     |                                                |                                                                                                    | Fetch from DigiLocker                |                           |
|                     | Previous Year License                          | Previous Year License                                                                                                    | Choose File sample.pdf               |                           |
|                     |                                                | Ocument Format                                                                                                    | Scan                                 |                           |
|                     |                                                |                                                                                                    | S Fetch from DigiLocker              |                           |
|                     | Challan *                                      | challan                                                                                                    | Choose File sample.pdf               |                           |
|                     |                                                | Occument Format                                                                                                    | Scan                                 |                           |
|                     |                                                |                                                                                                    | Fetch from DigiLocker                |                           |
|                     | otherDocuments                                 | otherDocuments                                                                                                    | Choose File sample.pdf               |                           |
|                     |                                                | Document Format                                                                                                    | Scan                                 |                           |
|                     |                                                |                                                                                                    | Fetch from DigiLocker                |                           |
|                     |                                                |                                                                                                    |                                      |                           |
|                     |                                                |                                                                                                    | Save A                               | nnexure 🛛 🗙 Cancel 🗲 Back |
|                     |                                                |                                                                                                    |                                      |                           |
|                     |                                                |                                                                                                    |                                      |                           |
|                     |                                                | Digital India data.gov 🕅                                                                                                    | india 🗊 👝 🗤 🖉 💳                      |                           |
|                     |                                                | PARICHAYATI RAJ     Digital India     Catta.gov()     Gatta.gov()     Gat | .govin 📓 DeitY                       |                           |
|                     |                                                |                                                                                                    |                                      |                           |
|                     |                                                | Site is technically designed, hosted and maintained by Nation<br>Contents on this website is owned, updated and managed by the M<br>POWERED BY SERVICEPLUS                                                                                                    |                                      |                           |
| Type here to search | o # 🛱 ፍ 🤇                                      | 0 🖪 🖾 🖬 🗎 🔞                                                                                                    |                                      | ~ ♥                       |
|                     |                                                |                                                                                                    |                                      | US 19-10-2020             |

## Step 9: Attach the annexures and save them

# Step 10: Saved annexures will be displayed

| nbox - nageshnmedcs@gmail.co 3  | 🖌 📔 🖪 Easy Kannada Typing - English to 🗙 🛛 촱 Seva Sindhi              | x 🛛 🗙 Google Translate                                                                                          | × ServicePlus- Renewal of Molasse: × +                | - 0                 |
|---------------------------------|-----------------------------------------------------------------------|----------------------------------------------------------------------------------------------------|-------------------------------------------------------|---------------------|
| → C <sup>a</sup> serviceonline. | ov.in/configureka/editSaveAnnexure.do?OWASP_CSRFTC                    | KEN=Q7SM-SIHL-6CPU-UW45-L9J9-8SN0-NX10-GRP                                                                      | 9&appIId=35395&citizenId=10840757&directSubmitCheck=N | २ 🛧 🛸 🛛             |
|                                 |                                                                       |                                                                                                    |                                                       |                     |
|                                 | Declaration/ಫ್ರೋಷಣೆ                                                   |                                                                                                    |                                                       |                     |
|                                 | I hereby declare that the particulars furnished in this form are true | to the best of my knowledge/ಈ ಅರ್ಜಿಯಲ್ಲಿ ನಾನು ಒದಗಿಸಿರುವ ಎಲ್ಲಾ                                                   | ವಿವರಗಳು ಸತ್ಯವಾಗಿರುತ್ತವೆ ಎಂದು ಘೋಷಿಸುತ್ತೇನೆ.            |                     |
|                                 | I Agree :                                                             | Yes                                                                                                    |                                                       |                     |
|                                 | Annexure List                                                         |                                                                                                    |                                                       |                     |
|                                 | 1) Calibration Certificate of Storage Tank                            | Calibration Certificate of Storage Tank                                                                         |                                                       |                     |
|                                 | 2) MOA / AOA / Partnership Deed                                       | AOA of Renewal of Molasses licences                                                                             |                                                       |                     |
|                                 | 3) Blueprint     4) List of Directors/Partners                        | Blueprint<br>List of Directors                                                                                  |                                                       |                     |
|                                 | 5) NOC from Pollution Control Board                                   | NOC from Pollution Control Board                                                                                |                                                       |                     |
|                                 | 6) GST certificate                                                    | GST certificate                                                                                                 |                                                       |                     |
|                                 | 7) Industrial License                                                 | Industrial License                                                                                              |                                                       |                     |
|                                 | 8) Previous Year License                                              | Previous Year License                                                                                           |                                                       |                     |
|                                 | 9) Challan<br>10) otherDocuments                                      | challan<br>otherDocuments                                                                                       |                                                       |                     |
|                                 |                                                                       |                                                                                                    |                                                       |                     |
|                                 | Additional Details                                                    |                                                                                                    |                                                       |                     |
|                                 | Apply to the Office                                                   | Excise Department (STATE)                                                                                       |                                                       |                     |
|                                 |                                                                       |                                                                                                    |                                                       |                     |
|                                 |                                                                       |                                                                                                    | E eSign and Submit O Cancel                           | rint 🕒 Download PDF |
|                                 | Mine                                                                  |                                                                                                    |                                                       |                     |
|                                 |                                                                       | Site is technically designed, hosted and mai<br>Contents on this website is owned, updated and<br>POWERED BY SE | managed by the Ministry of Panchayati Raj             |                     |
| ov.in                           |                                                                       | 2 5 5 2 5 4                                                                                                    |                                                       | へ 記 4× ENG 15:25    |

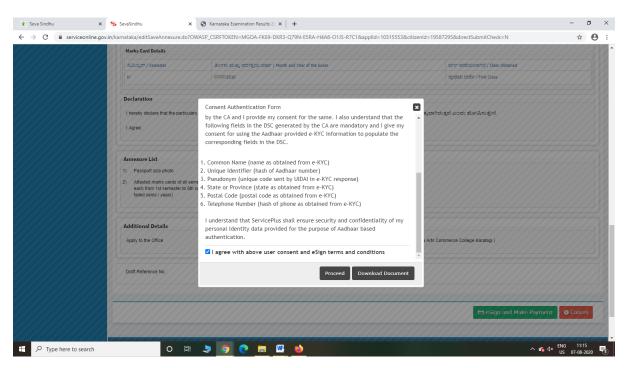

Step 12: eSign page will be displayed. Fill Aadhar number to get OTP and proceed to Submit

| 🔽 Seva Sindhu        | X SevaSindhu-PreProd >                                                                                                    | C 🗹 C-DAC's eSign Service X 🕂                                              |                                                                  | - 🗇 🗙 |
|----------------------|----------------------------------------------------------------------------------------------------|----------------------------------------------------------------------------|------------------------------------------------------------------|-------|
| (←) → C <sup>*</sup> | 🗊 🔒 🗝 https://esignserv                                                                                                    | ice1.cdac.in/esignservice2.1/OTP                                           | ⊌ ☆                                                              |       |
|                      | with an and a second second se | Digital India<br>Power To Empower                                          | জী উক<br>CDCC<br>Cartie for Development of<br>Advanced Computing |       |
|                      |                                                                                                    | You are currently using C-DAC eSign Service and have been redirected from  |                                                                  |       |
|                      |                                                                                                    |                                                                            |                                                                  |       |
|                      |                                                                                                    | C सहस्ताक्षर                                                               |                                                                  |       |
|                      |                                                                                                    | C-DAC's eSign Service                                                      |                                                                  |       |
|                      |                                                                                                    | Aadhaar Based e-Authentication                                             |                                                                  |       |
|                      |                                                                                                    | 355986939492                                                               |                                                                  |       |
|                      |                                                                                                    | Get Virtual ID                                                             |                                                                  |       |
|                      |                                                                                                    | •••••                                                                      |                                                                  |       |
|                      |                                                                                                    | I have read and provide my <u>consent</u> <u>View Document Information</u> |                                                                  |       |
|                      |                                                                                                    | Alex rocmuent unormation                                                   |                                                                  |       |
|                      |                                                                                                    | Submit Cancel Not Received OTP? Resend OTP                                 |                                                                  |       |
|                      |                                                                                                    |                                                                            |                                                                  |       |
|                      |                                                                                                    |                                                                            |                                                                  |       |
|                      |                                                                                                    |                                                                            |                                                                  |       |
|                      |                                                                                                    |                                                                            |                                                                  |       |

∧ 😪 ⊄× ENG 11:20 US 07-08-2020 🗟

0 🖽 💄 🌍 💽 🥅 🚻 📦

#### Step 11 : Click on e-Sign and proceed

E  $\mathcal{P}$  Type here to search

| )→ C' û                    |   | s://serviceonline.gov.in/configureka/finalAcknowledgement.do?applld=33029&coverageLocationId=6160 😨 🏠 🔍 Search 🔤 🕼 |                                                                           |  |  |
|----------------------------|---|----------------------------------------------------------------------------------------------------|---------------------------------------------------------------------------|--|--|
| Apply for services         | ~ | APPLICATION ACKNOWLEDGEMENT                                                                                        |                                                                           |  |  |
| View all available service | s |                                                                                                    | •                                                                         |  |  |
| View Status of Application | < |                                                                                                    | , <b>≓</b> ∰a.                                                            |  |  |
| Messages & Alerts          | , |                                                                                                    |                                                                           |  |  |
| Messages & Alerts          | × |                                                                                                    |                                                                           |  |  |
|                            |   | ಕನ                                                                                                    | ರ್ಶಾಟಕ ಸರ್ಕಾರ                                                             |  |  |
|                            |   | Sakala Ackn                                                                                                    | owledgement/ಸಕಾಲ ಸ್ವೀಕೃತಿ                                                 |  |  |
|                            |   | Office Name /ಕಛೇರಿ ಹೆಸರು                                                                                           | Kamataka Neeravari Nigam Limited                                          |  |  |
|                            |   | Sakala No/ಸಕಾಲ ಸಂಖ್ಯೆ                                                                                              | NK002S200000014                                                           |  |  |
|                            |   | Application Date /ಅರ್ಜಿಯ ದಿನಾಂಕ                                                                                    | 09/09/2020                                                                |  |  |
|                            |   | Service Requested /ವಿನಂತಿಸಿದ ಸೇವೆ                                                                                  | Issue of work done certificate                                            |  |  |
|                            |   | Applicant Name /ಅರ್ಜಿದಾರರ ಹೆಸರು                                                                                    | asaS                                                                      |  |  |
|                            |   | Applicant Address /ಆರ್ಜಿದಾರರ ವಿಳಾಸ                                                                                 | gfi <sub>m</sub> india,<br>KARNATAKAKALABURAGIMZalpur560023.              |  |  |
|                            |   | Mobile No /ಮೊಬೈಲ್ ಸಂಖ್ಯೆ                                                                                           | 6456456456                                                                |  |  |
|                            |   |                                                                                                    | Type of document(s) Document(s) Attached                                  |  |  |
|                            |   | Documents Submitted /ದಾಖಲಾತಿಗಳನ್ನು ಸಲ್ಲಿಸಿದಮಾಹಿತಿ                                                                  | Letter of Authorisation from Company Letter of Authorisation from Company |  |  |
|                            |   | Payment Status /ಪಾವತಿ ಸ್ವಿತಿ                                                                                       | Not Applicable/ಅನ್ವಯಿಸುವುದಿಲ್ಲ                                            |  |  |
|                            |   | Payment Mode /ಪಾವತಿ ವಿಧಾನ                                                                                          | Not Applicable/ಅನ್ವಯಿಸುವುದಿಲ್ಲ                                            |  |  |
|                            |   | Transaction ID /ವ್ಯವಹಾರ ಐಡಿ                                                                                        | Not Applicable/ಅನ್ವಯಿಸುವುದಿಲ್ಲ                                            |  |  |
|                            |   | Transaction Date and Time /ವ್ಯವಹಾರ ದಿನಾಂಕ                                                                          | Not Applicable/ಅನ್ವಯಿಸುವುದಿಲ್ಲ                                            |  |  |
|                            |   | Transaction Reference Number / ವ್ಯವಹಾರ ಉಲ್ಲೇಖ ಸಂಖ್ಯೆ (As applicable)                                               | Not Applicable/ಅನ್ವಯಿಸುವುದಿಲ್ಲ                                            |  |  |

Step 13: After Submit is Successful, Sakala acknowledgement will be generated